### **ORACLE RAC 12.1.0.1 ALTA DISPONIBILITAT PER A BASES DE DADES**

Alumne: Rubén Expósito Rangel Consultor: José Manuel Castillo Pedrosa Estudis: Enginyeria Tècnica Informàtica de Sistemes

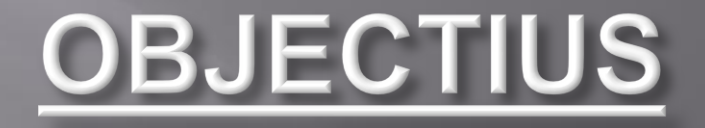

- Millorar la disponibilitat de la base de dades actual.
- □ Millorar la seguretat de les dades.
- Aconseguir un entorn renovat i actualitzat amb l'última tecnologia en bases de dades.
- Reduir al màxim les pèrdues econòmiques per la no disponibilitat del servei.
- Passar de "Standalone" a "RAC".

# PLANIFICACIÓ

#### Per elaborar el projecte s'ha seguit estrictament la següent planificació:

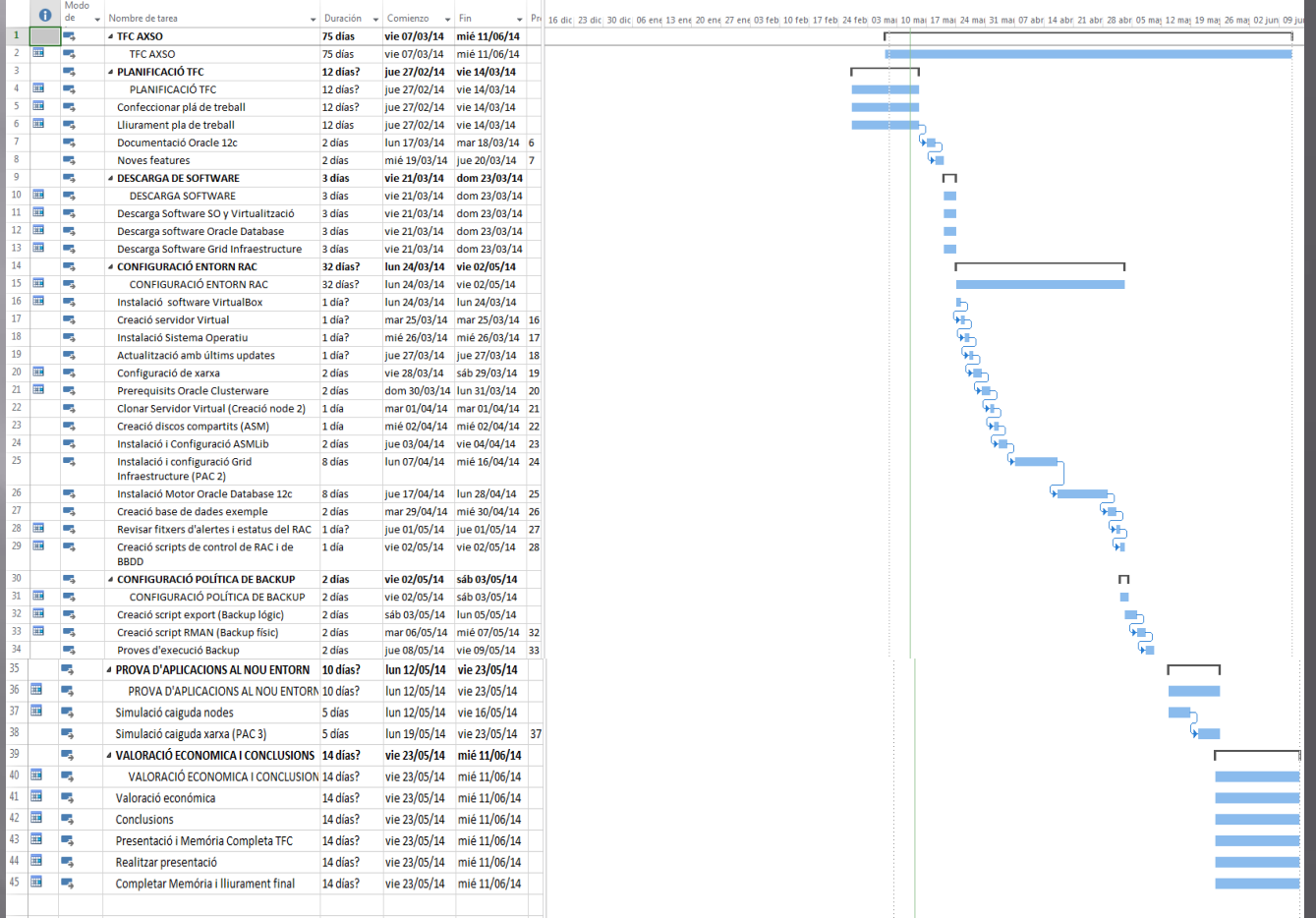

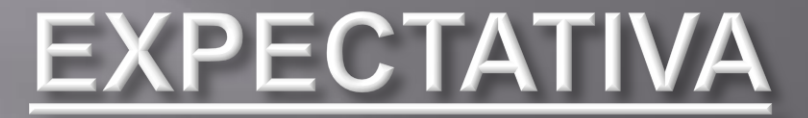

### SITUACIÓ INICIAL SITUACIÓ FINAL

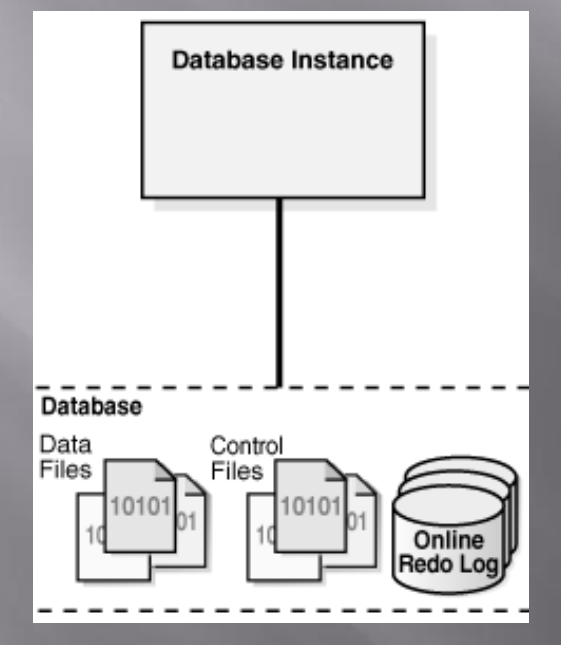

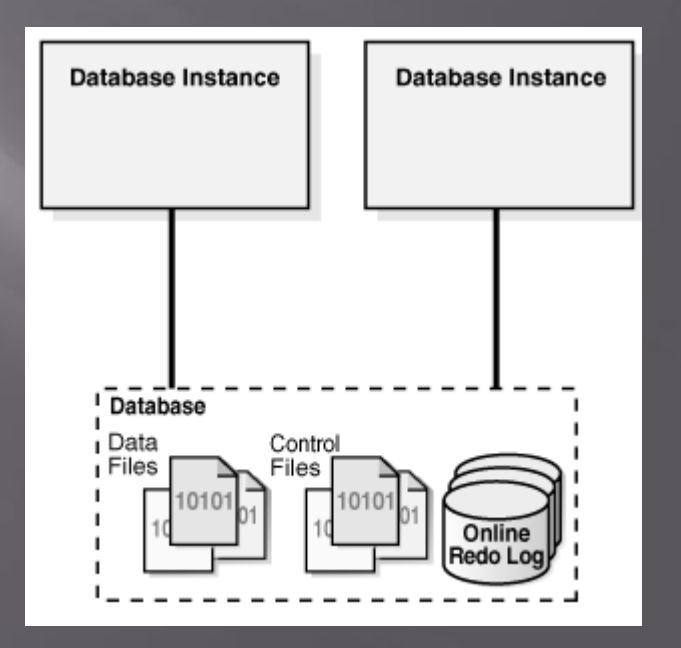

# Noves Funcionalitats Oracle 12c

### Oracle Multitenant:

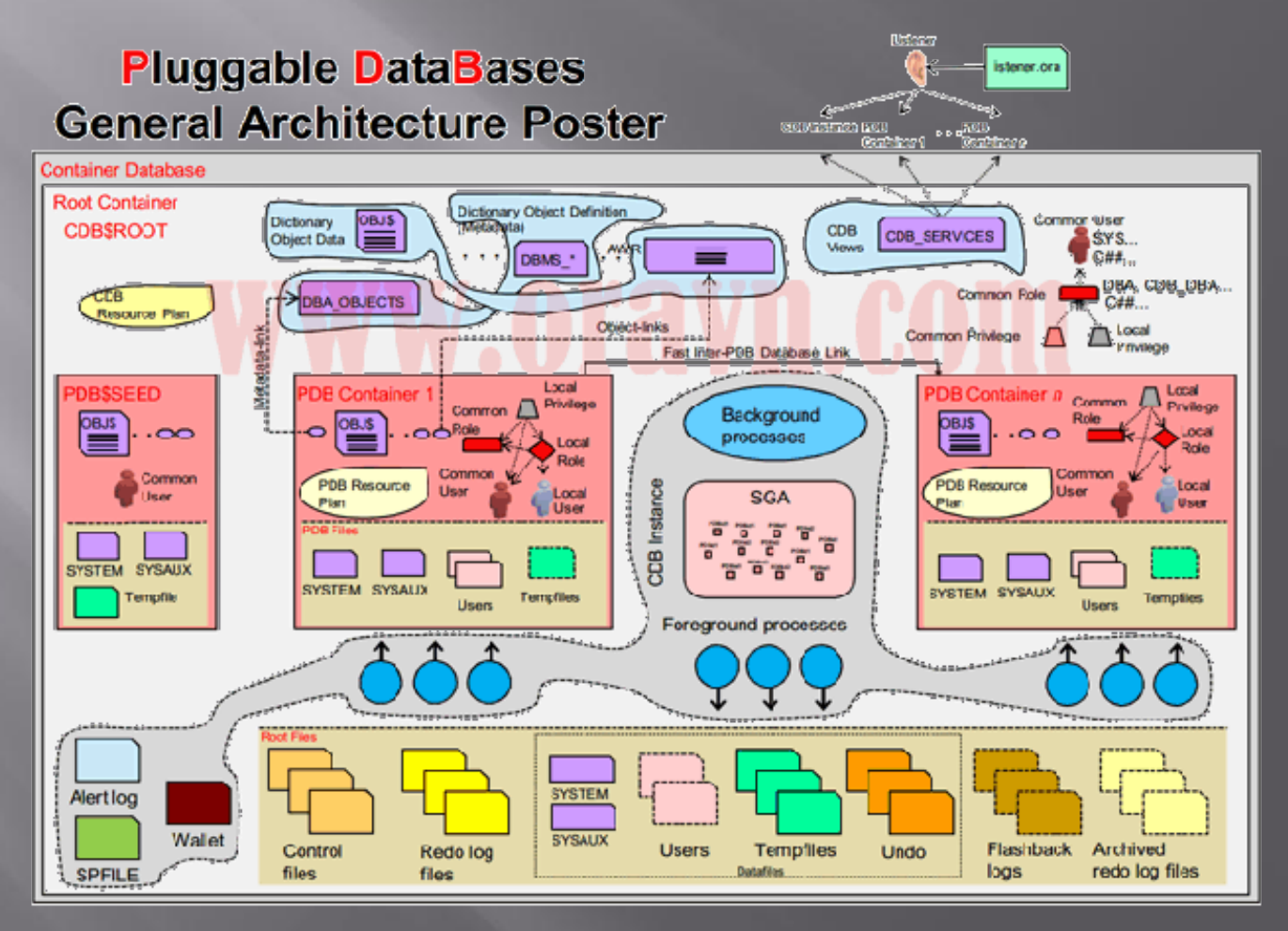

# Noves Funcionalitats Oracle 12c

 Oracle TimesTen In-Memory: Oracle treballa la majoria de transaccions a memòria, per tant, millora el rendiment.

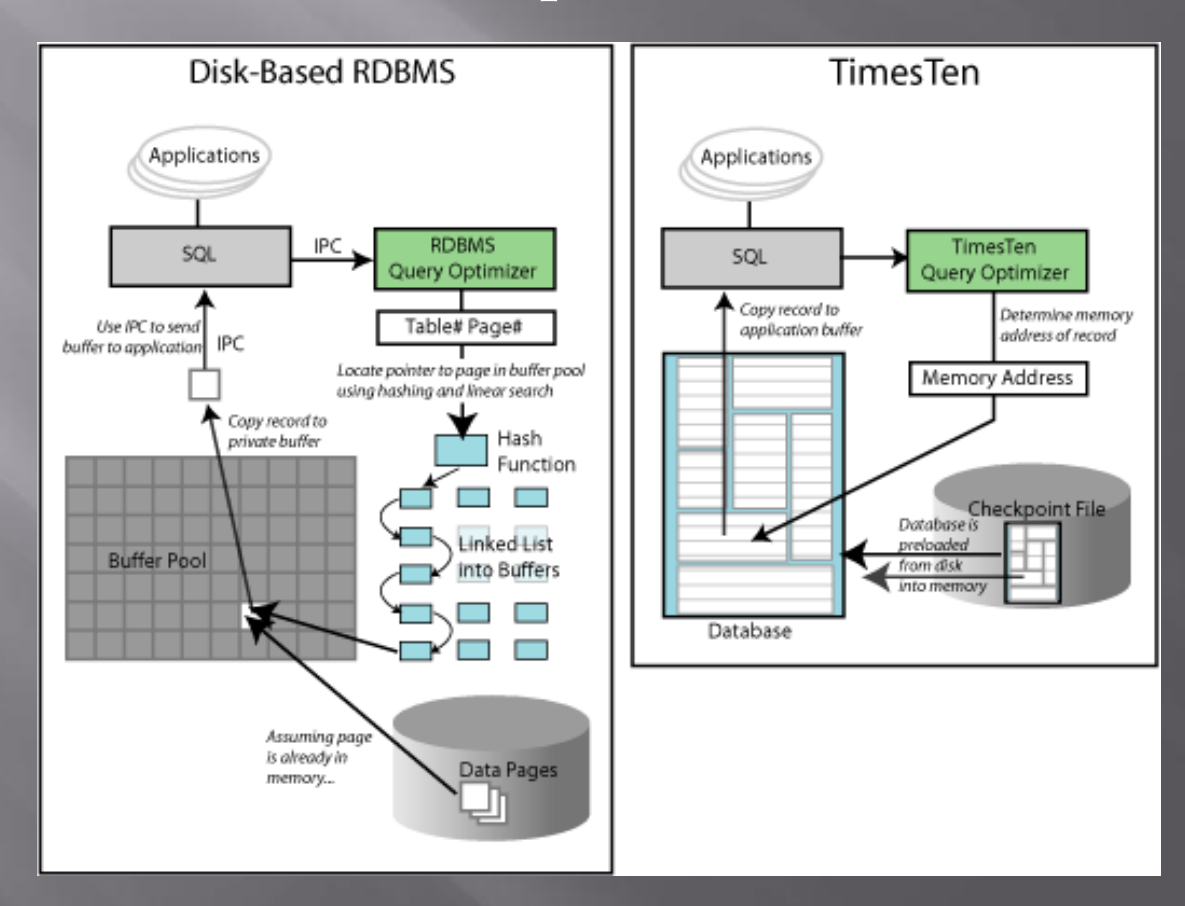

## Com aconseguim el propòsit?

 Instal·larem un nou entorn consistent en: **Dos servidors virtuals**  Sistema Operatiu Oracle Linux 6.4 Oracle Grid Infrastructure 12.1.0.1 Oracle Database Enterprise Edition 12.1.0.1

# Pasos posteriors a la configuració de l'entorn

Configuració d'una política de backup.

 Proves reals abans de passar l'entorn a Producció.

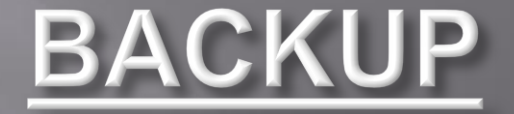

Assegurarem l'entorn de dues maneres diferents: Backup lògic (Eina Export DataPump)

- Backup Físic (Eina RMAN)

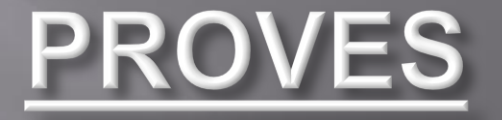

 Realitzarem dos tipus de proves diferents per analitzar com es comporta l'entorn:

- Proves Funcionals

- Proves de rendiment

- Consisteixen en revisar diferents punts tècnics de l'entorn segons les "Best Practices" d'Oracle.
- Simulem diverses situacions de fallades a l'entorn per tal de comprovar la disponibilitat dels recursos i la base de dades.

**Escenaris simulats:** 

- Reinici involuntari de qualsevol node.

- Reinici o fallada del node OCR Master.
- Fallada dispositius de Xarxa de qualsevol node.
- Fallada de qualsevol instància.
- Fallada instància ASM.
- Fallada discos OCR/Voting.

#### Consisteixen en provar l'alta Disponibilitat en cas de fallades:

Fallada d'un node:

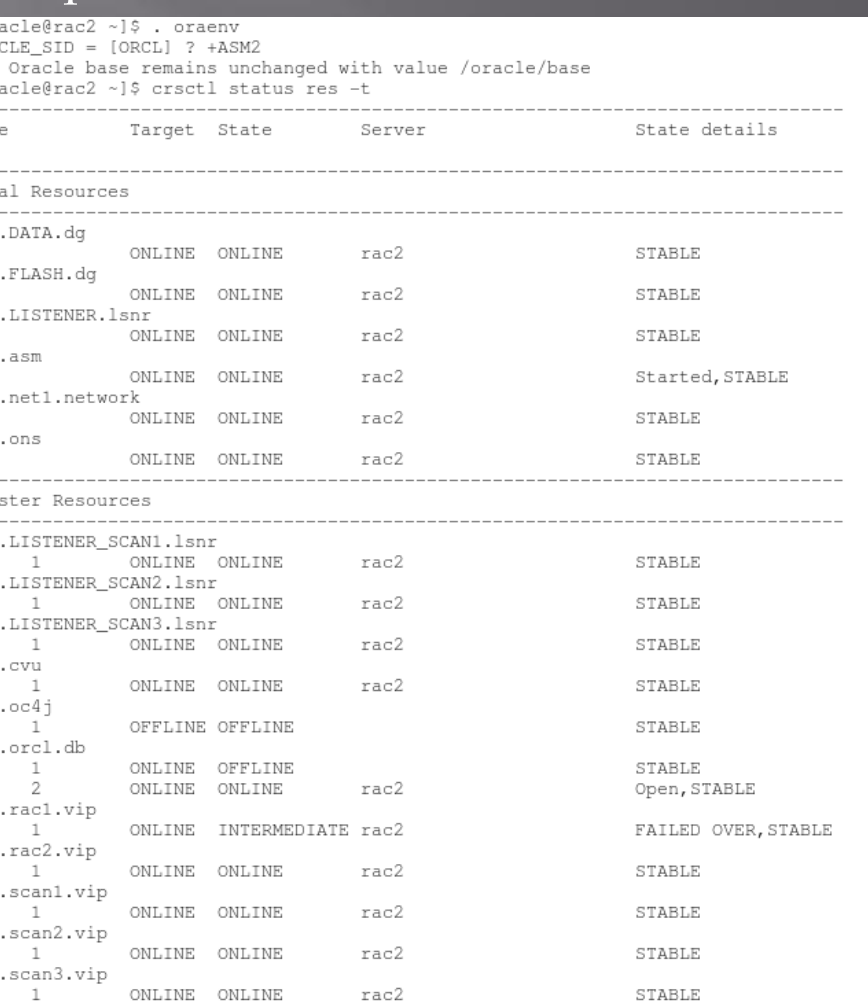

### Fallada Instància ASM:

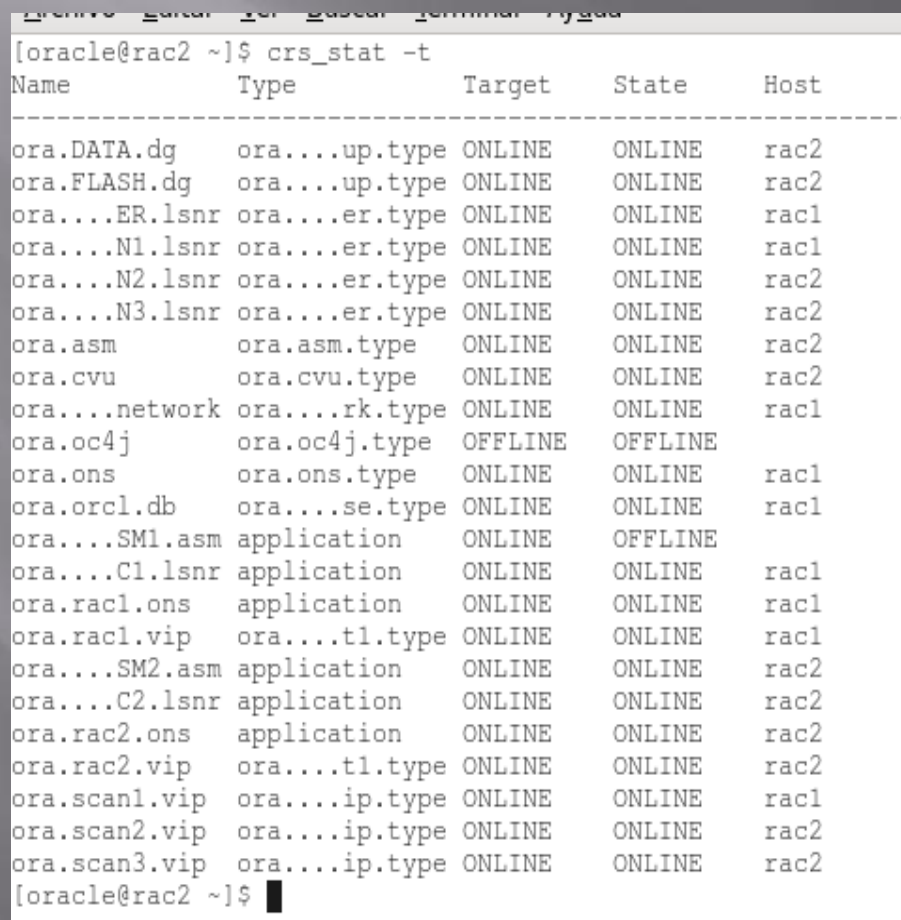

### Fallada o error en la interfície de xarxa pública:

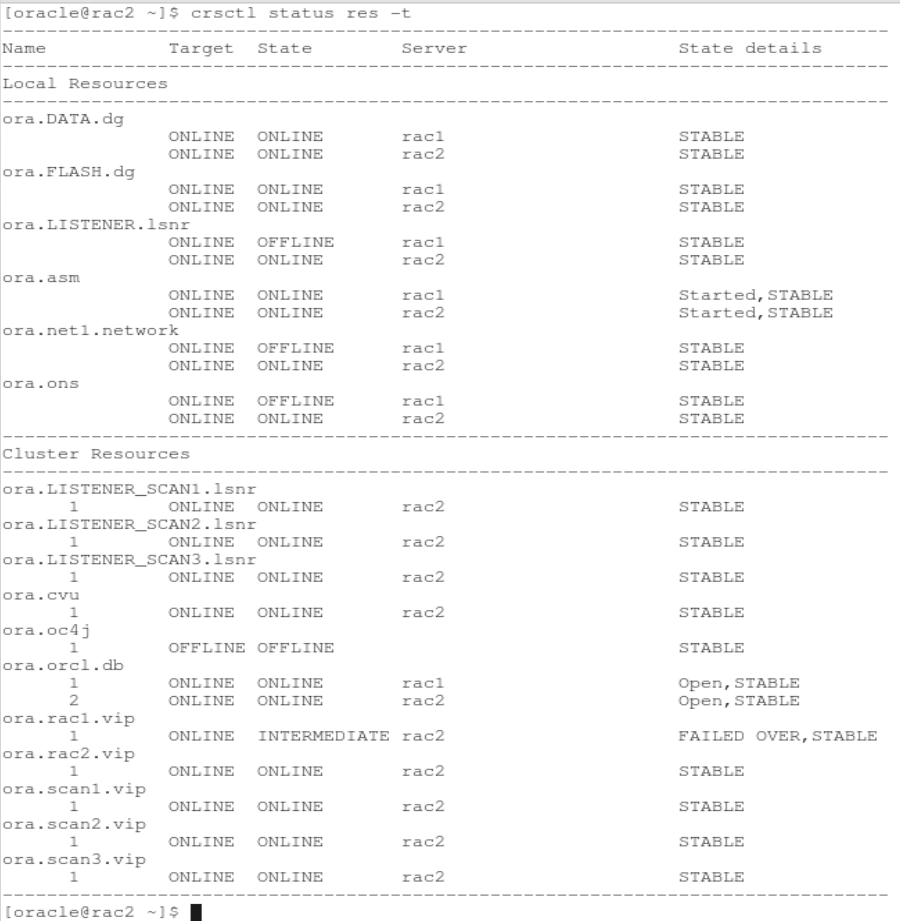

### Simulem càrrega al sistema amb el software "swingbench"

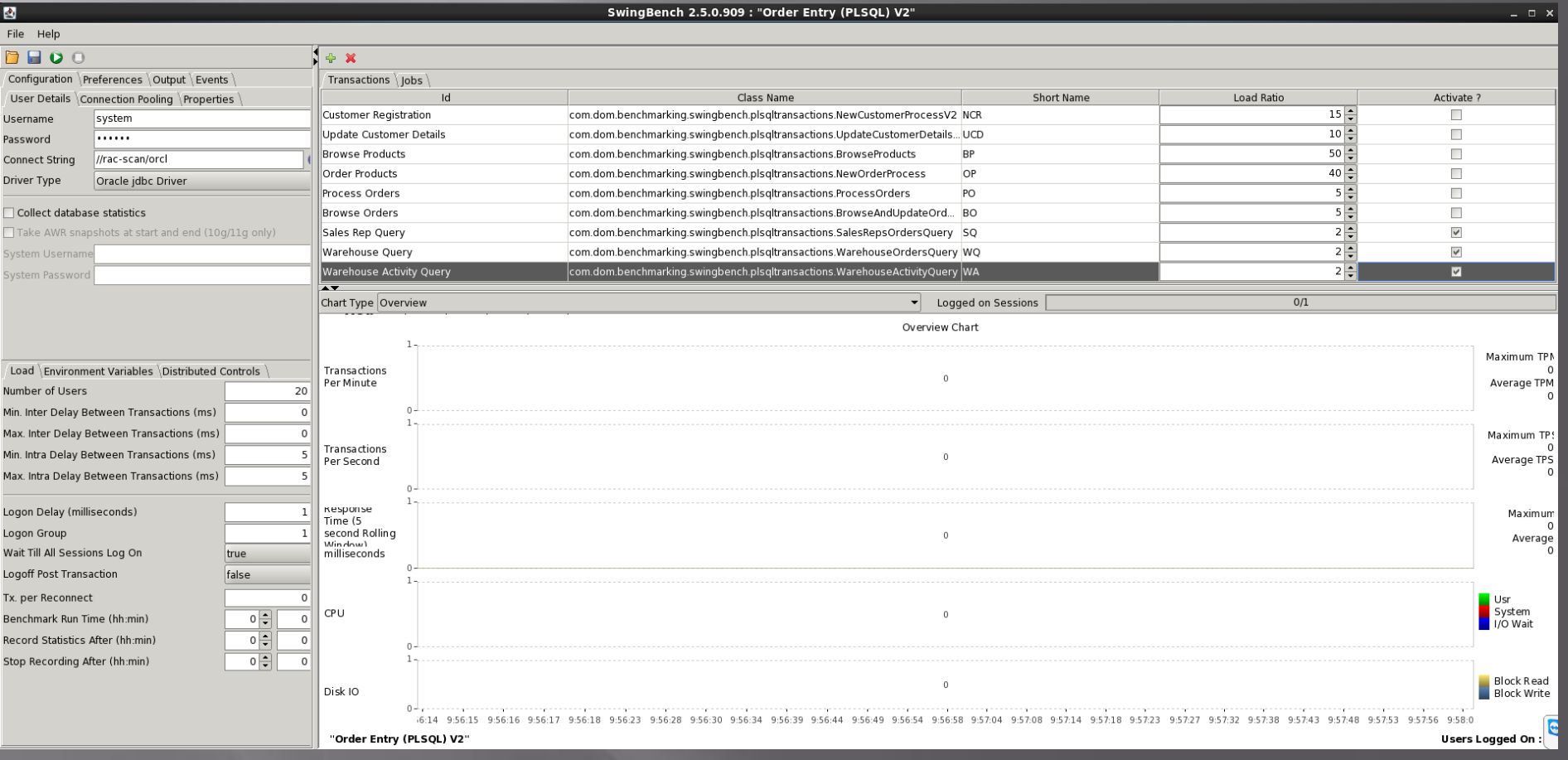

□ Que fa el software "swingbench"? - Simula múltiples connexions d'usuaris a l'entorn.

- Executa diverses operacions DML (Insert, Delete, Update, Delete) de manera aleatòria sobre taules.

- Simula càrregues massives de DataWarehouse.

- Monitoritza els processos i els diferents recursos mentre es realitza el test (CPU, disc, RAM).

#### Sistema a plena càrrega

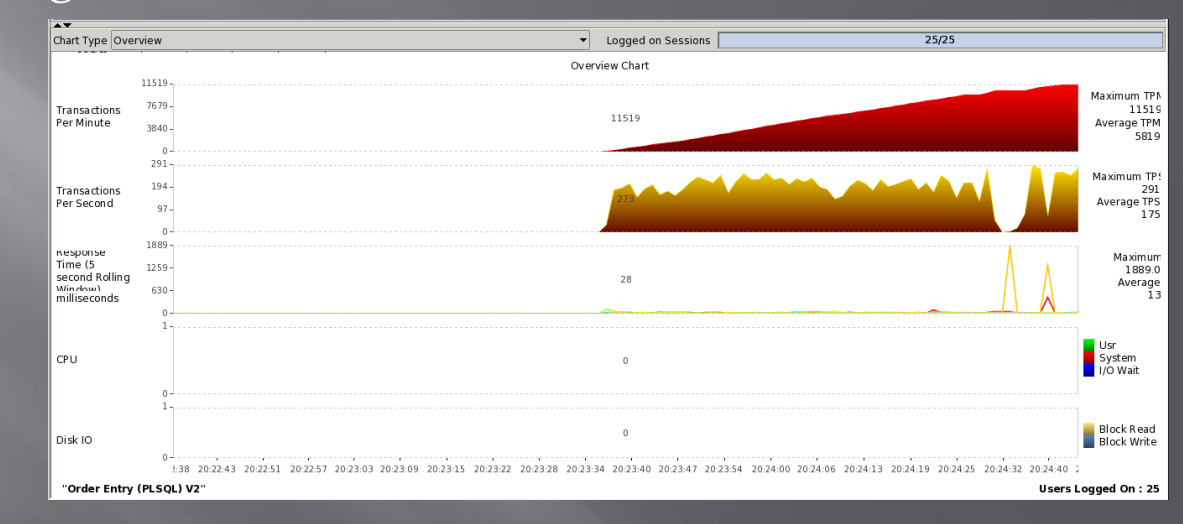

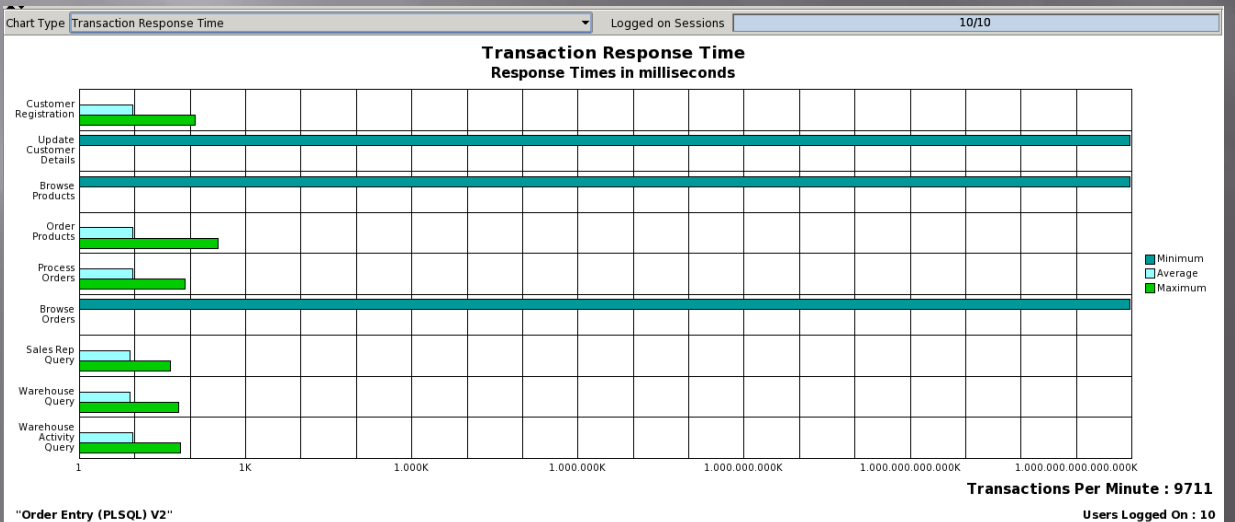

#### **ENONIT MONIT MUSIC MENSIONS** Enterprise Manager Express:

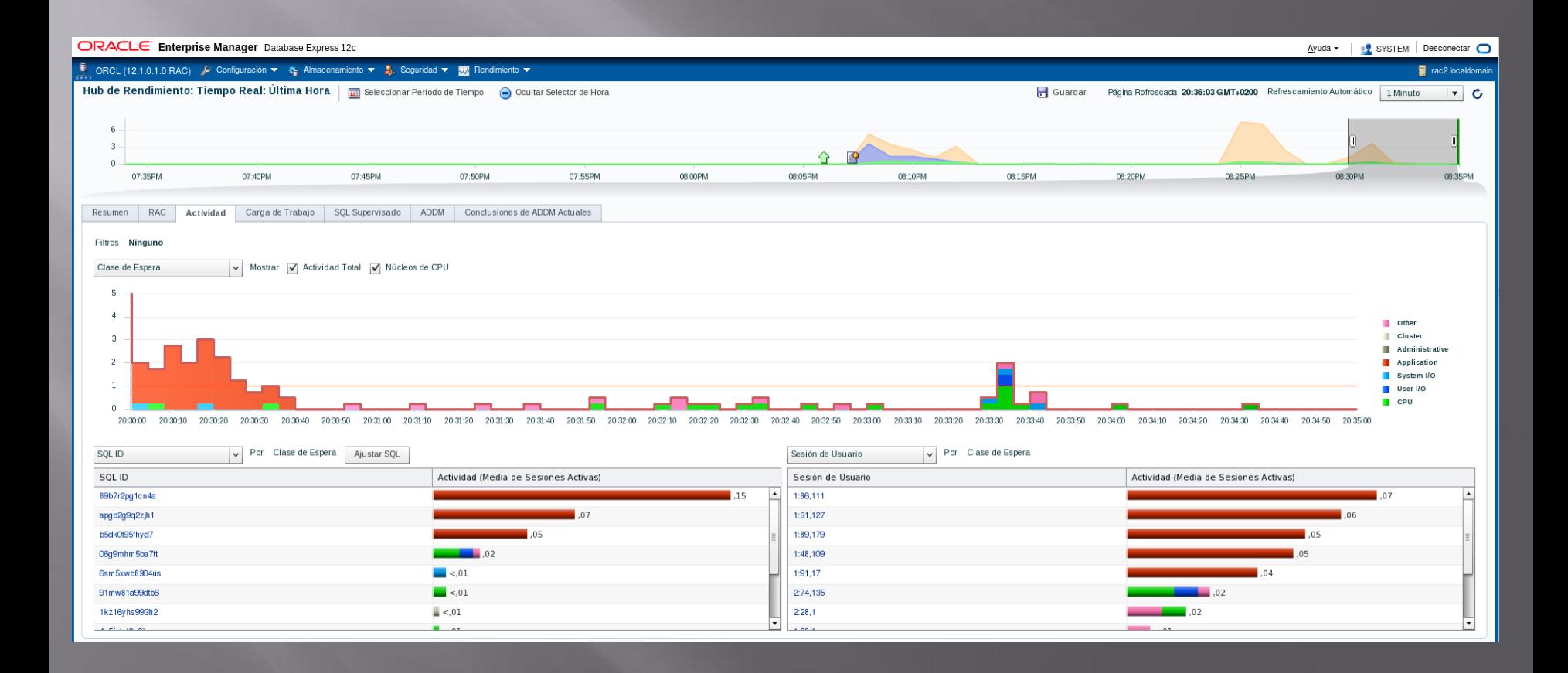

#### Es poden comprovar les connexions actives i les crides des de usuaris (DML).

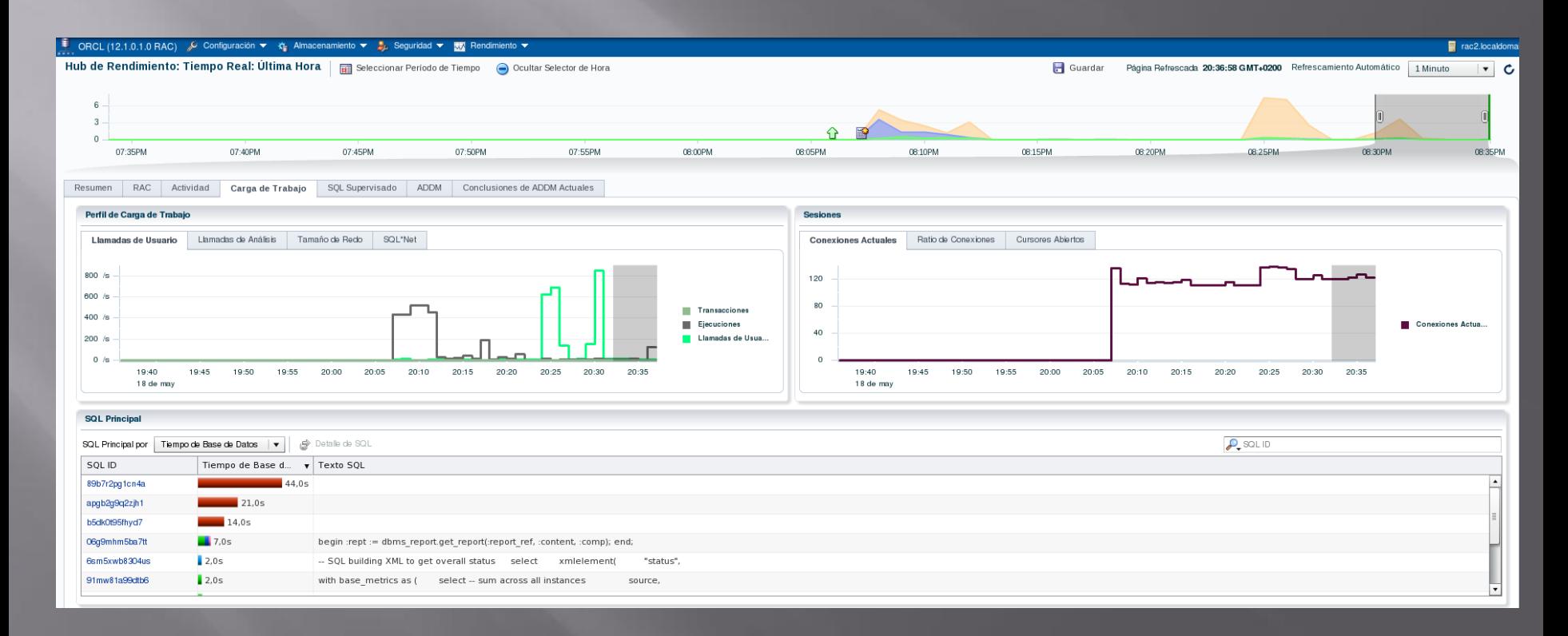

 Al gràfic podem observar les diferents transaccions per minut per cada operació funcional (Registre de Clients, Ordenar productes, Report de vendes).

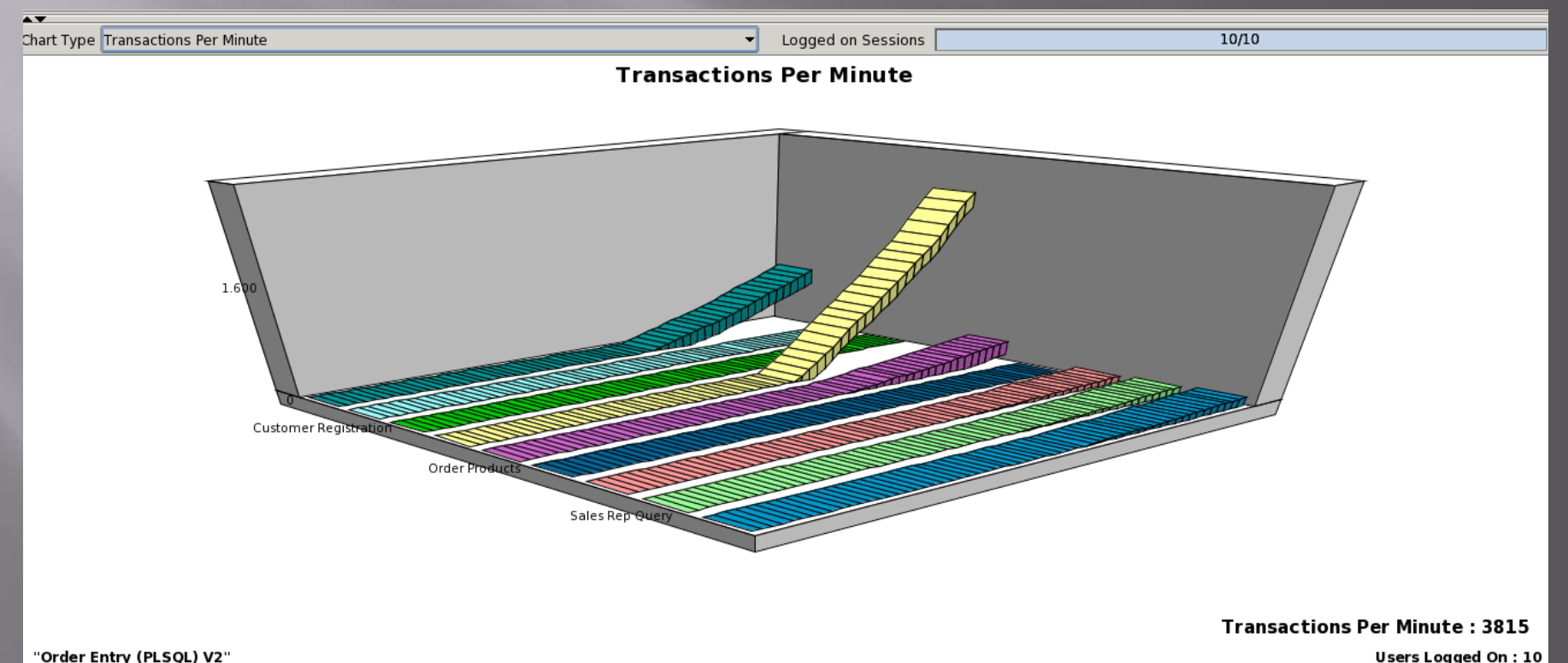

**Users Logged On: 10** 

# LLICÈNCIES

**Existeixen tres tipus:** 

- Enterprise Edition
- Standard Edition
- Standard Edition One

Per al nostre client, es suficient amb "Standard Edition"que es força més econòmica i no necessita opcions avançades.

# COST DEL PROJECTE

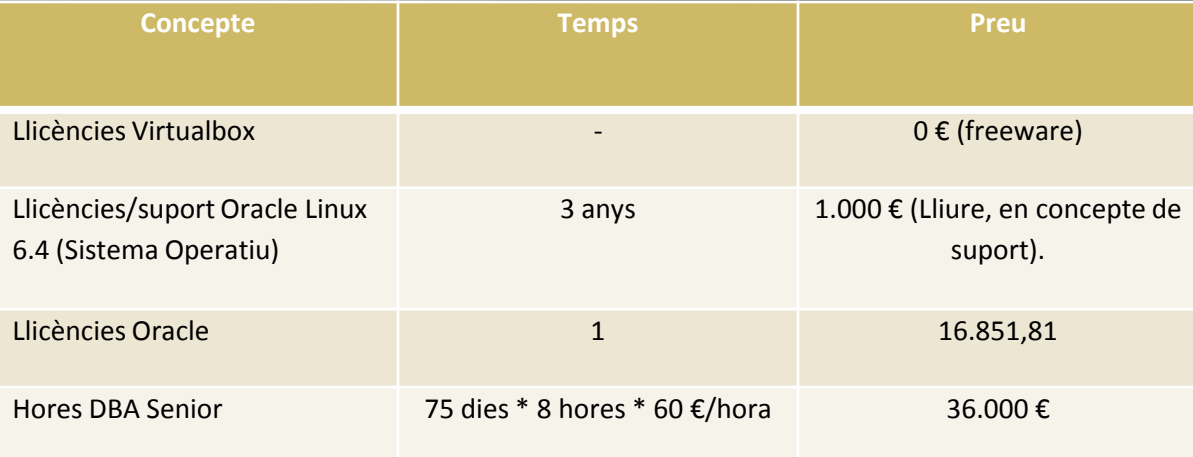

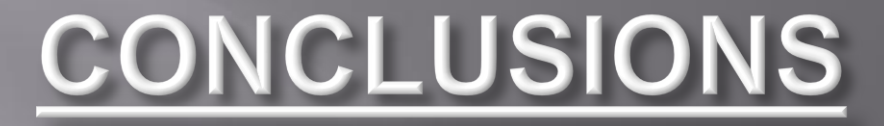

- S'ha aconseguit millorar la disponibilitat de les dades per a les aplicacions.
- Es disposa d'un entorn fiable, escalable i amb l'ultima tecnologia en bases de dades.
- Entorn de fàcil administració.
- Suport més extens en temps per part del Fabricant (Oracle).

# **REFERÈNCIES**

• Totes les imatges són pròpies excepte :

- Dispositiva 4 : ORACLE DOCUMENTATION [http://docs.oracle.com/cd/E11882\\_01/server.112/e40540/startu](http://docs.oracle.com/cd/E11882_01/server.112/e40540/startup.htm) [p.htm#CNCPT005](http://docs.oracle.com/cd/E11882_01/server.112/e40540/startup.htm) [En linia] [Consulta: 4-6-2014 ]

- Diapositiva 5 : ORACLE INFO [http://oracle](http://oracle-info.com/2013/06/22/12c-database-architecture/)[info.com/2013/06/22/12c-database-architecture/](http://oracle-info.com/2013/06/22/12c-database-architecture/)[En linia] [Consulta: 6-6-2014 ]

- Diapositiva 6 : ORACLE DOCUMENTATION [http://docs.oracle.com/cd/E11882\\_01/server.112/e40540/startu](http://docs.oracle.com/cd/E11882_01/server.112/e40540/startup.htm) [p.htm#CNCPT005](http://docs.oracle.com/cd/E11882_01/server.112/e40540/startup.htm) [En linia] [Consulta: 7-6-2014 ]

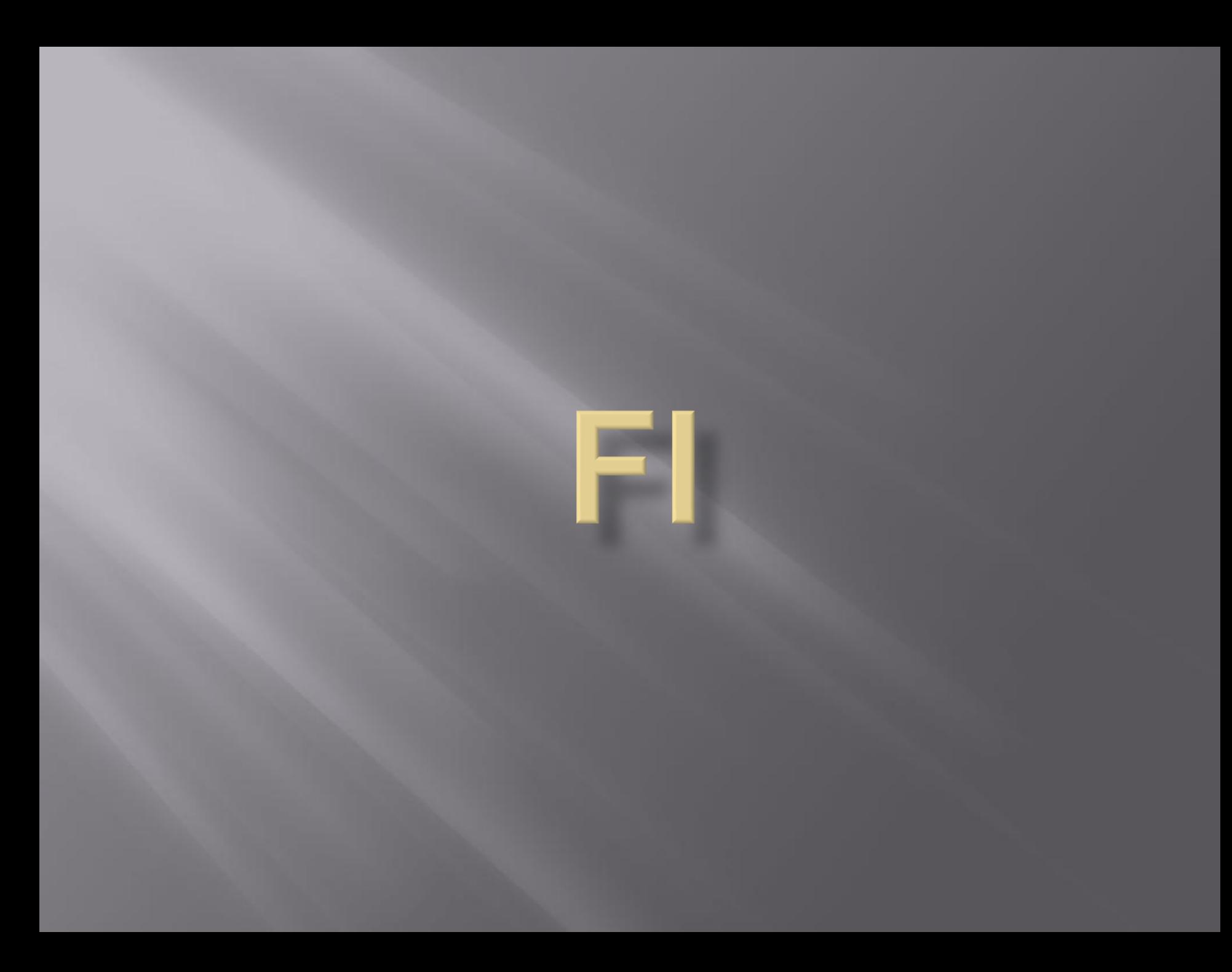